# Zrąb Grails

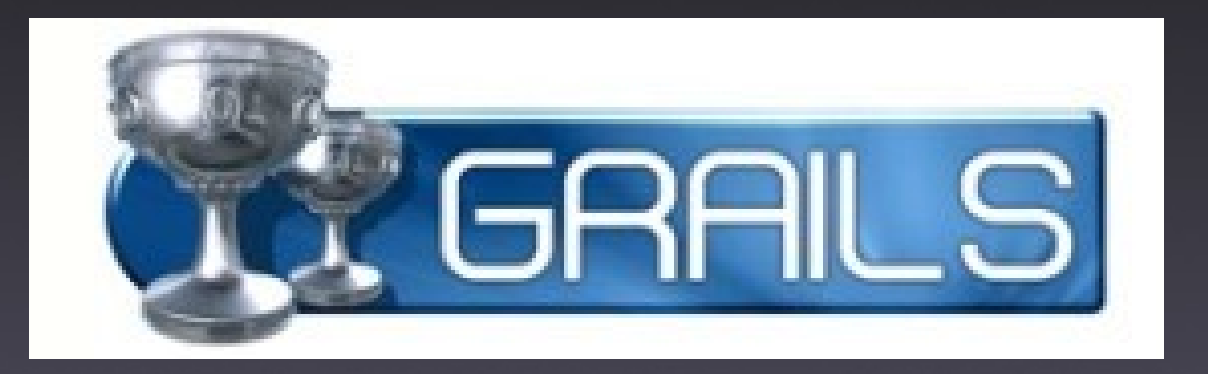

#### Bartosz Bekier

### Agenda

- Grails co to jest?
- Historia
- Groovy
- Grails założenia projektowe i budowa
- Jak to wygląda w praktyce? Budujemy CRUD-a
- Model
- Scaffolding rusztowanie
- Kontroler
- Widok
- Zalety i wady
- Kto tego używa?
- Odsyłacze
- Pytania i odpowiedzi

#### Grails – co to jest?

- Zrąb do tworzenia aplikacji webowych wykorzystujący język Groovy
	- Oryginalnie inspirowany przez Ruby on Rails
- Oparty na architekturze MVC
- Zbudowany na solidnych i uznanych podstawach
	- Spring, Hibernate, SiteMesh i więcej
- Pełne rozwiązanie (full-stack web framework)
	- Osadzony serwer Jetty i baza danych HSQLDB
- Integracja z Java

### Grails – szybkie spojrzenie

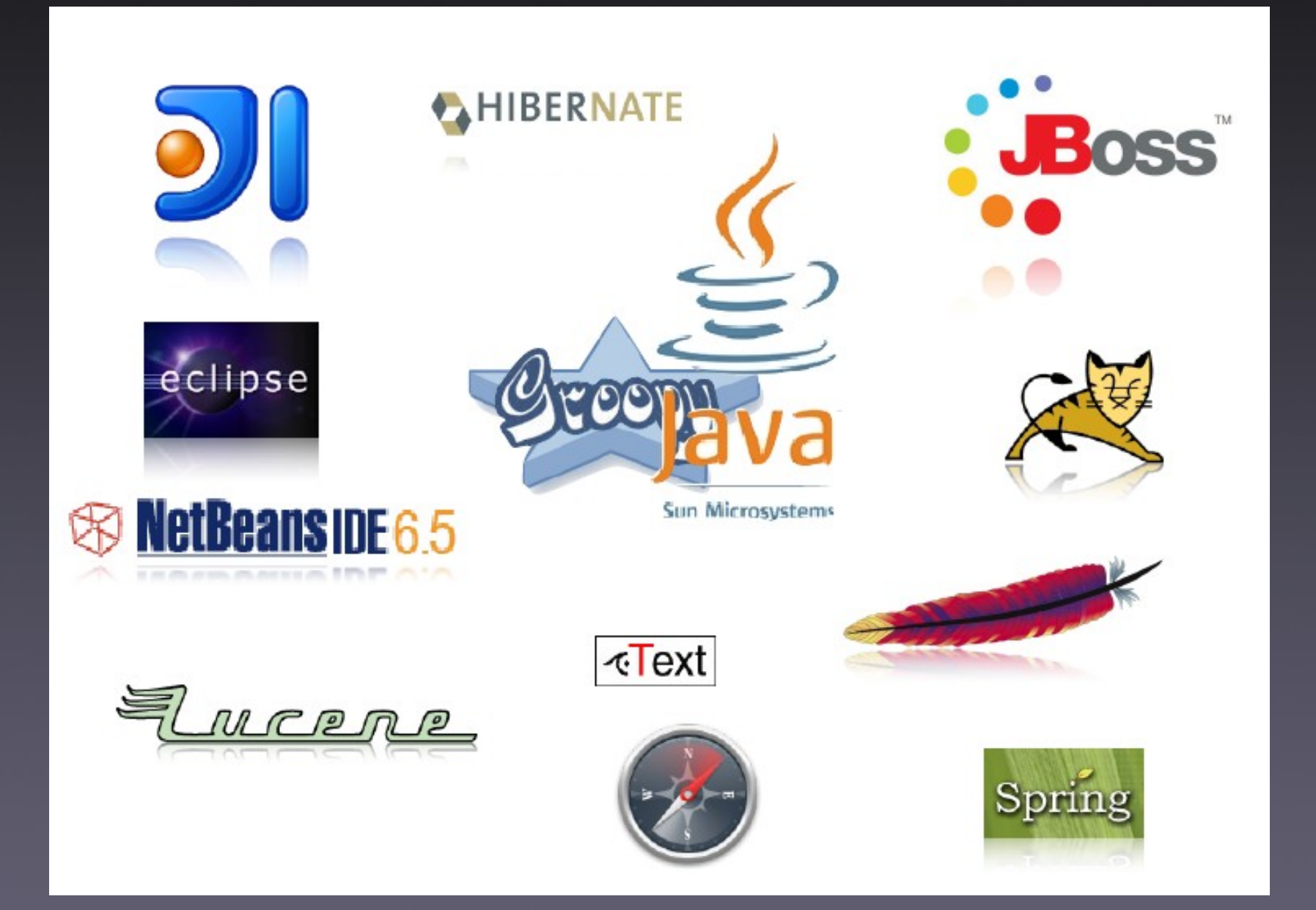

#### Rys historyczny

- Lipiec 2005 G2One zaczyna prace nad Groovy on Rails
- Marzec 2006 pierwsza wersja 0.1
	- Nazwa zmieniona na Grails
- obecnie stabilne wydanie w wersji 1.0.4
- G2One zostaje przejęte przez SpringSource w listopadzie 2008
	- SpringSource to silny gracz na rynku zrębów, więc Grails ma duże szanse na rozwój u boku takiego partnera!

### Do kogo jest kierowany Grails?

- Programiści języka Java szukający dobrego, zintegrowanego zrębu do budowy aplikacji webowych
- Programiści bez znajomości Javy szukający łatwego zrębu webowego o wysokiej produktywności
- Zważywszy na ogromną liczbę aplikacji napisanych w Javie – jest szansa na zdobycie popularności

### Groovy

- Dynamiczny język dla wirtualnej maszyny Javy czerpiący z Pythona, Ruby'ego i **Smalltalka**
- W pełni obiektowy
- Kompilowany do bajtkodu Javy
- Możliwość korzystania z bibliotek i klas napisanych w Javie
- Czyli można używać wszędzie tam gdzie Javy! (prawie)

#### Groovy – co nowego?

- Dynamiczne i statyczne typowanie
- Domknięcia
- Wsparcie dla kolekcji na poziomie języka (listy, mapy, zakresy)
- Rozbudowana biblioteka standardowa Javy
	- np.  $f = new File(0, cos.txt$ "; f.each { closure }
- Fajniesza, bardziej zwięzła składnia

#### Groovy – co nowego? c.d.

- Koniec "getterów" i "setterów"
- Bloki try-catch opcjonalne
- Wyrażenia regularne na poziomie języka
- Wyrażenia w napisach
	- String text  $=$  "Hello  $${name}$ "
- Nowe operatory i przeciążanie operatorów
- I więcej :)

#### Groovy - porównanie

#### Java:

```
public class Ten {
     public static void main(String[] args) {
          for(int i=1; i<=10; i++) {
               System.out.println(i);
          }
     }
}
```
#### Groovy:

(1..10).each { println it }

• Sporo mniej pisania :)

#### Grails – założenia

- Użycie znanych i uznanych technologii w przystępny i spójny sposób
	- Spring, Hibernate, SiteMesh, Groovy, Java:)
- Zrąb, którego szybko można się nauczyć
- Dostarczenie potężnych narzędzi w obszarach, które bywają skomplikowane
	- GORM Zapewnienie trwałości
	- GSP potężne narzędzie do tworzenia widoków
	- Dynamiczne biblioteki tagów
	- Dobre wsparcie dla Ajax'a

#### Grails - założenia

- Konwencja nad konfigurację (Convetion over Configuration)
- Nie powtarzaj się (Don't repeat yourself)
- Wysoka produktywność
	- Język Groovy
	- "development mode" automatyczne przeładowywanie zasobów podczas rozwijania aplikacji
- Rozszerzalność funkcjonalności poprzez wtyczki

### Wtyczki

- GWT integracja z Google Web Toolkit
- Acegi / JSecurity bezpieczeństwo naszej aplikacji prosto z pudełka
- Wicket / JSF / Tapestry użycie innych zrębów do budowy widoków
- Jasper Reports dynamiczne generowanie dokumentów i raportów
- Selenium, OpenLaszlo, Flex, Quartz, PayPal i mnóstwo innych

#### Architektura Grails

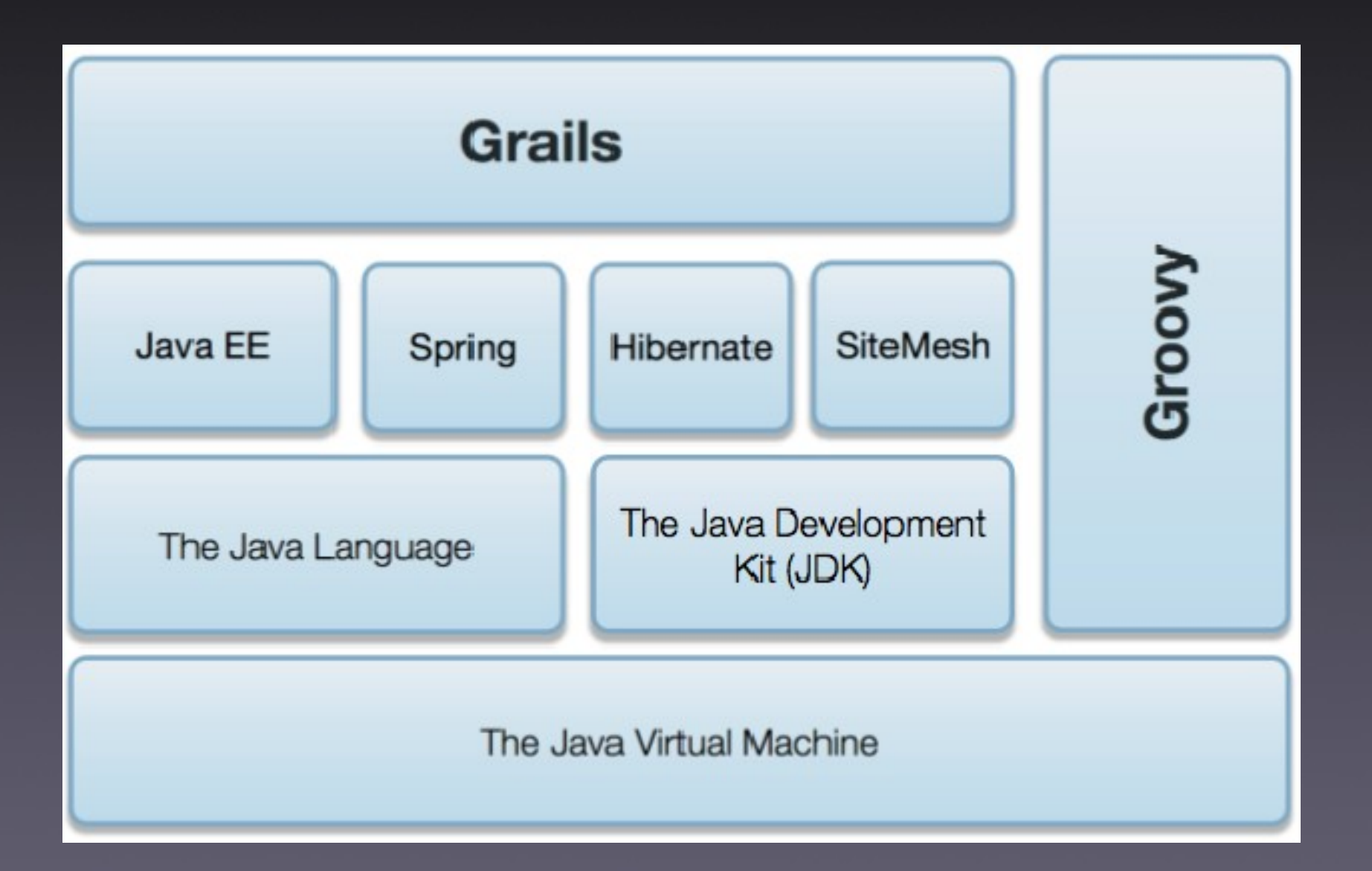

#### Jak to wygląda w praktyce?

- CRUD w 5 minut
- Zbudujmy razem małą aplikację w Grails!

- Biblioteka książek
	- Tytuł, autor, wydawca ...

### Szybki start

- Ściągnij Grails z http://grails.org
- Instalacja
	- Rozpakuj archiwum
	- Ustaw GRAILS HOME
	- Dodaj \${GRAILS HOME}/bin do ścieżki
- Wypróbuj
	- grails
	- grails help

#### Siła polecenia grails

- Apache Ant gdzieś tam w tle
- Pomoc
	- grails help lub: grails help [command]
- Użyteczne targety (cele)
	- grails create-app, create-controller, create-\*
	- grails generate-controller, generate-all
	- grails compile, test-app, war, shell
	- grails run-app

#### Siła Netbeans

- Jest wtyczka dla Groovy i Grails
- Dostępne wszystkie podstawowe polecenia
	- Są bezpośrednio odwzorowane na odpowiednie wywołania komendy grails
- Kolorowanie składni
- Na dłuższą metę wygodniejsze
	- Albo konsola + Netbeans
- Siła Eclipse
	- Eclipse też oferuje wsparcie, ale są problemy : (

#### Szkielet aplikacji

- grails create-app
- Nazwa: book-library

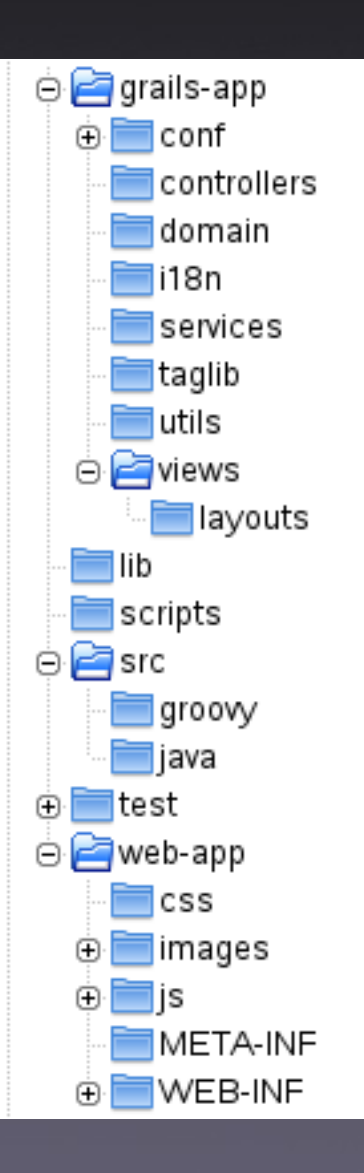

#### Pierwsze uruchomienie

- Co?! Nie napisaliśmy nawet jednej linii kodu!
- grails run-app

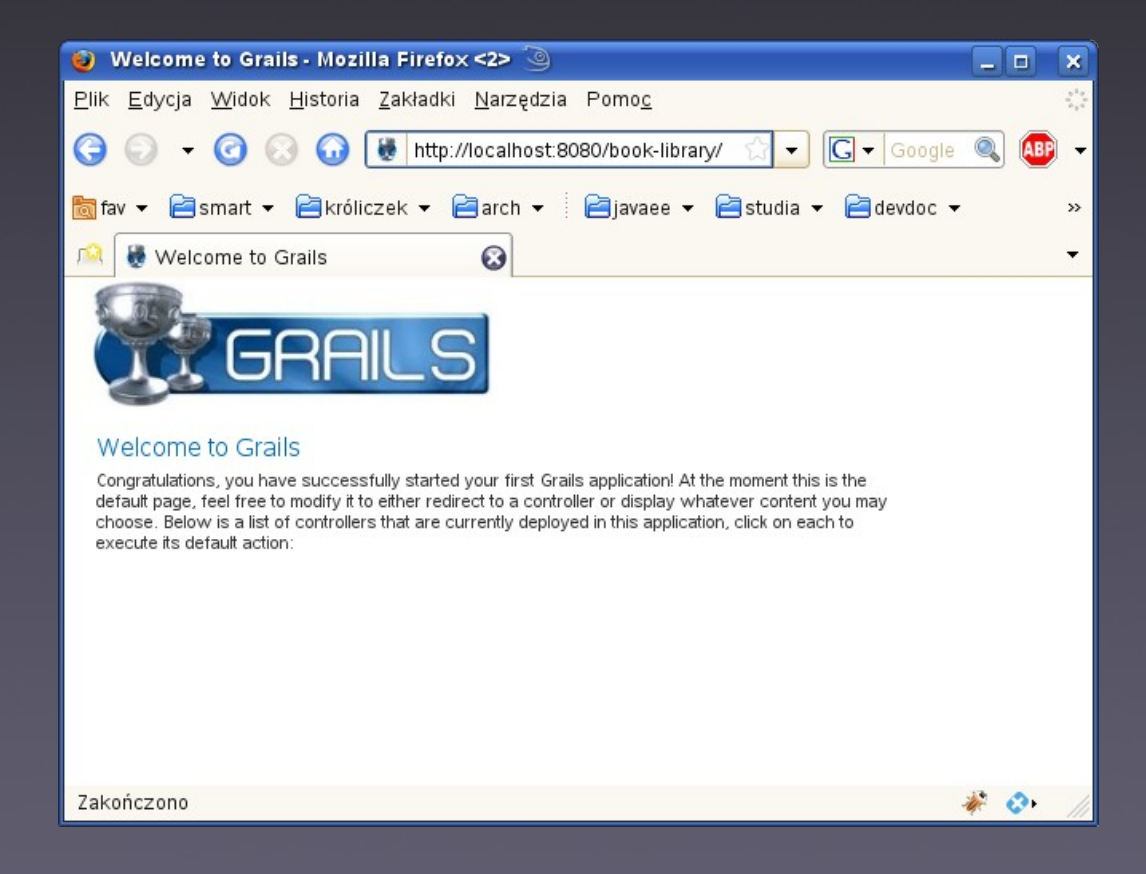

### **Model**

- Zaczynamy od modelu
- GORM odwzorowanie obiektowo-relacyjne
	- Oparte na Hibernate
	- Zarządzanie trwałością bez konfiguracji
- Klasy modelu to POGOs (Plain Old Groovy Objects)
- Nasz pierwszy model: Book

class Book { String title String author String publisher }

#### Model c.d.

• Co jeszcze dostajemy za darmo? Grails automatycznie dodaje pomocnicze metody

- Metody statyczne
	- Book.get(id)
	- Book.find()
	- Book.findAll()
- Metody obiektu
	- book.save()
	- book.validate()
	- book.update()
	- book.delete()

#### Scaffolding - rusztowanie

- Automatyczne generowanie kodu dla danej klasy domenowej (modelu)
- Co jest generowane?
	- Kontroler i akcje w zakresie CRUD (createretrieve-update-delete)
	- Widoki dla akcji strony GSP
- Jedyne co musimy zrobić, to stworzyć najpierw klasę domenową

#### Scaffolding – sposób użycia

- Statyczny scaffolding
	- grails generate-views, generate-controller, generate-all
	- Można dopasować wygenerowany kod do własnych potrzeb
- Dynamiczny scaffolding

```
class BookController {
     def scaffold = Book
}
```
• Wszystko generowane dynamicznie podczas działania

#### Do dzieła!

- Tworzymy model
	- grails create-domain-class
	- Podajemy nazwę: book

#### • Edycja

}

class Book { String title String author String publisher

#### Do dzieła! c.d.

#### • Robimy dynamiczny scaffolding

class BookController { def scaffold = Book }

- Sprawdźmy czy działa
	- grails run-app
	- /usr/bin/firefox
	- http://localhost:8080/book-library/

#### Do dzieła! c.d.

- Statyczny scaffolding zobaczmy co naprawdę powstaje
	- grails generate-all

#### Model - GORM

- Automatyczne odwzorowanie klas domenowych poprzez Hibernate'a
- Relacje 1:1, 1:n, n:m wszystkie wspierane
- 3 środowiska bazodanowe: dev, test, prod
- Domyślnie mamy HSQLDB w pamięci
- Można dostarczyć własne pliki Hibernate'a opisujące mapowanie ORM
- Można również wykorzystać "stare" EJB3

#### Model - przeszukiwanie

• Mamy więcej pomocniczych metod Book.findByTitle("Pan Tadeusz") Book.findByTitleLike("Harry Pot%") Book.findByReleaseDateBetween(start, end) Book.findByTitleLikeOrReleaseDateLessThan( "%Grails%", someDate) Book.findAllByAuthor(author) Book.findAllByAuthor(me, [sort:'title', order:'asc'])

#### MVC w Grails

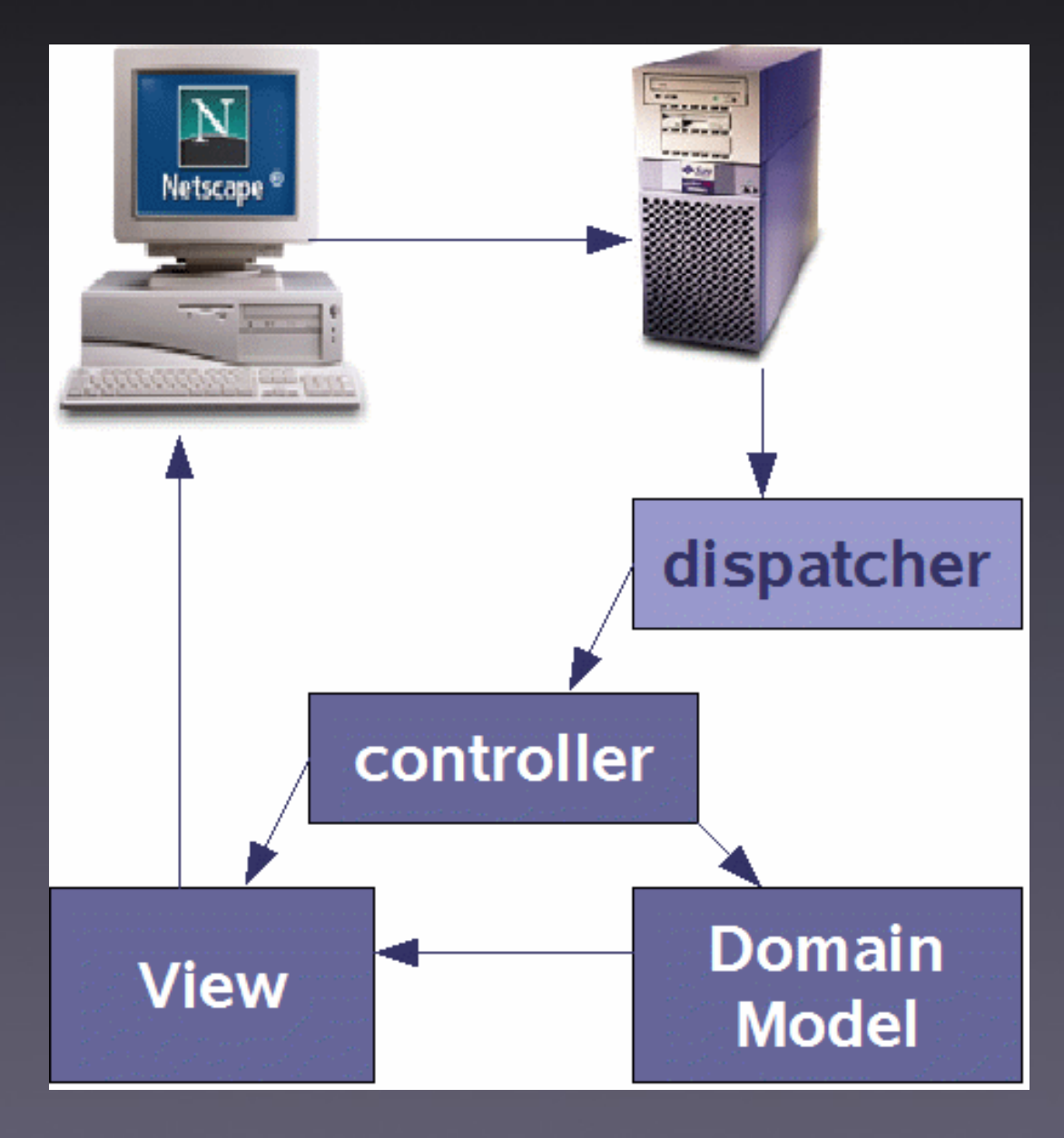

### Kontroler

- Konwencja odwzorowywania URL-i: controller/action/id
	- np. http://localhost:8080/book-library/book/show/1
- Akcje są odwzorowane na metody w kontrolerze
- Bezpośredni dostęp do parametrów żądania
- Wywoływanie widoku i przekazywanie do niego parametrów za pomocą map
	- Najczęściej jest to po prostu model
- Możliwy redirect / forward
- Dla każdego żądania nowa instancja

### Widok

- Zbudowany na Spring MVC
- GSP Groovy alternatywa dla JSP
- Bogate biblioteki tagów (taglib)
	- Możliwość definiowania własnych znów zero konfiguracji
- Wsparcie dla AJAX'a Dojo, Prototype, **Scriptaculous**
- Wykorzystanie szablonów widoku

#### GSP - przykład

```
<html>
     <head>
          <meta name="layout" content="main" />
          <title>Book List</title>
     </head>
     <body>
         <a href="${createLinkTo(dir:'')}">Home</a>
         <g:link action="create">New Book</g:link>
         <g:if test="${flash.message}">
             ${flash.message}
        \langle a:if>
         <g:each in="${bookList}">${it.title}</g:each>
     </body>
</html>
```
#### Stwórzymy własny taglib!

#### • Konwencja nazewnicza

```
class MyTagLib {
    def isAdmin = \{ attrs, body ->
        def user = atrs['user'] if(user != null && checkUserPrivs(user))
             body()
     }
}
```
#### • Użycie w GSP:

<g:isAdmin user="\${myUser}"> some restricted content </g:isAdmin>

### Zalety i wady

- Zalety wszystko co powiedziałem wcześniej:)
	- Współpraca z Javą i wykorzystanie uznanych Java'owych bibliotek
	- **Bardzo silne konstrukcje i narzędzia** produktywność
	- Zintegrowane rozwiązanie działające out-of-thebox
- Wady
	- Prędkość nawet kilkadziesiąt razy wolniej niż Java... ale porównywalnie z Ruby on Rails

## Kto tego używa?

#### Serwis społecznościowy

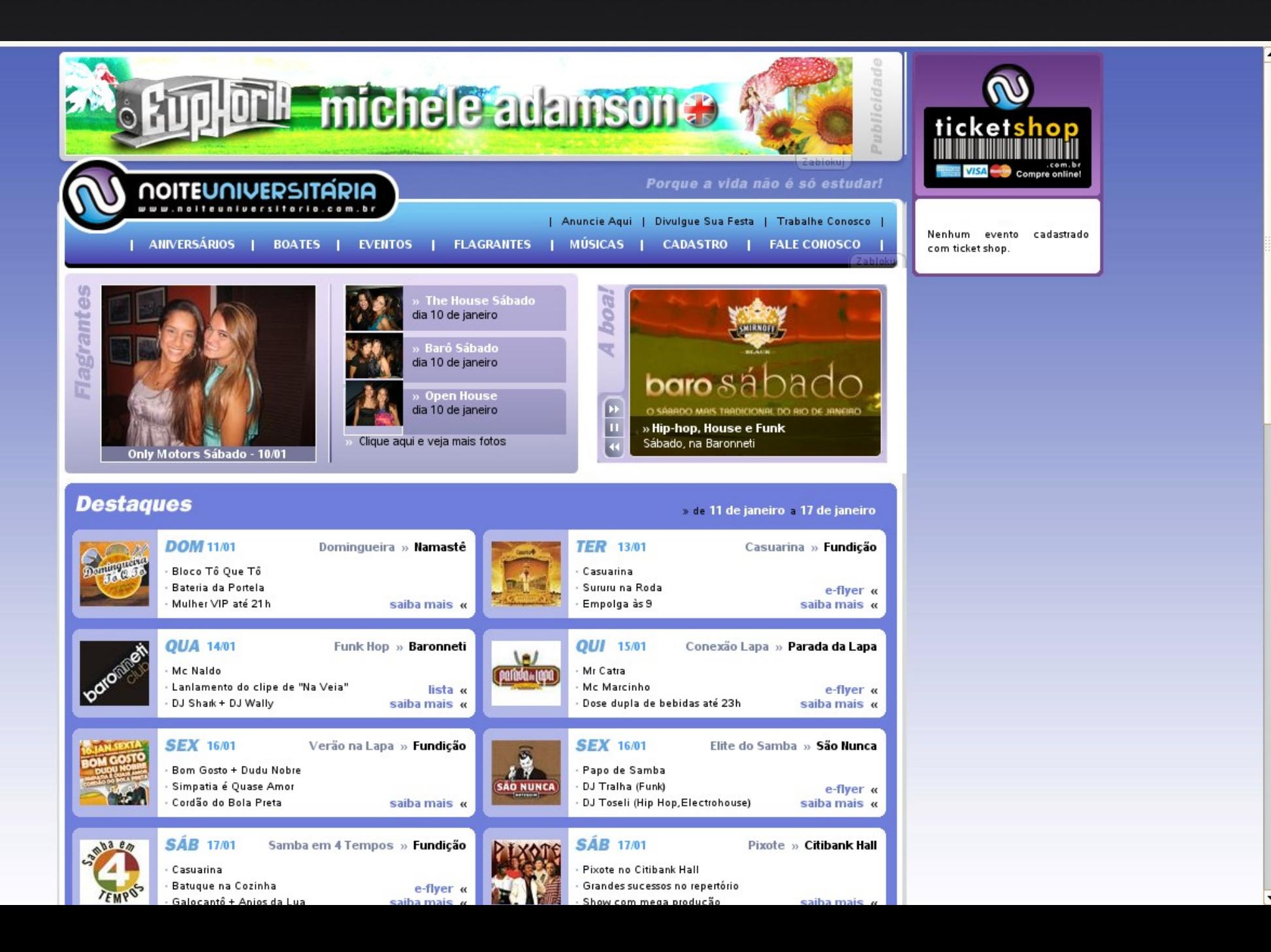

Soczki

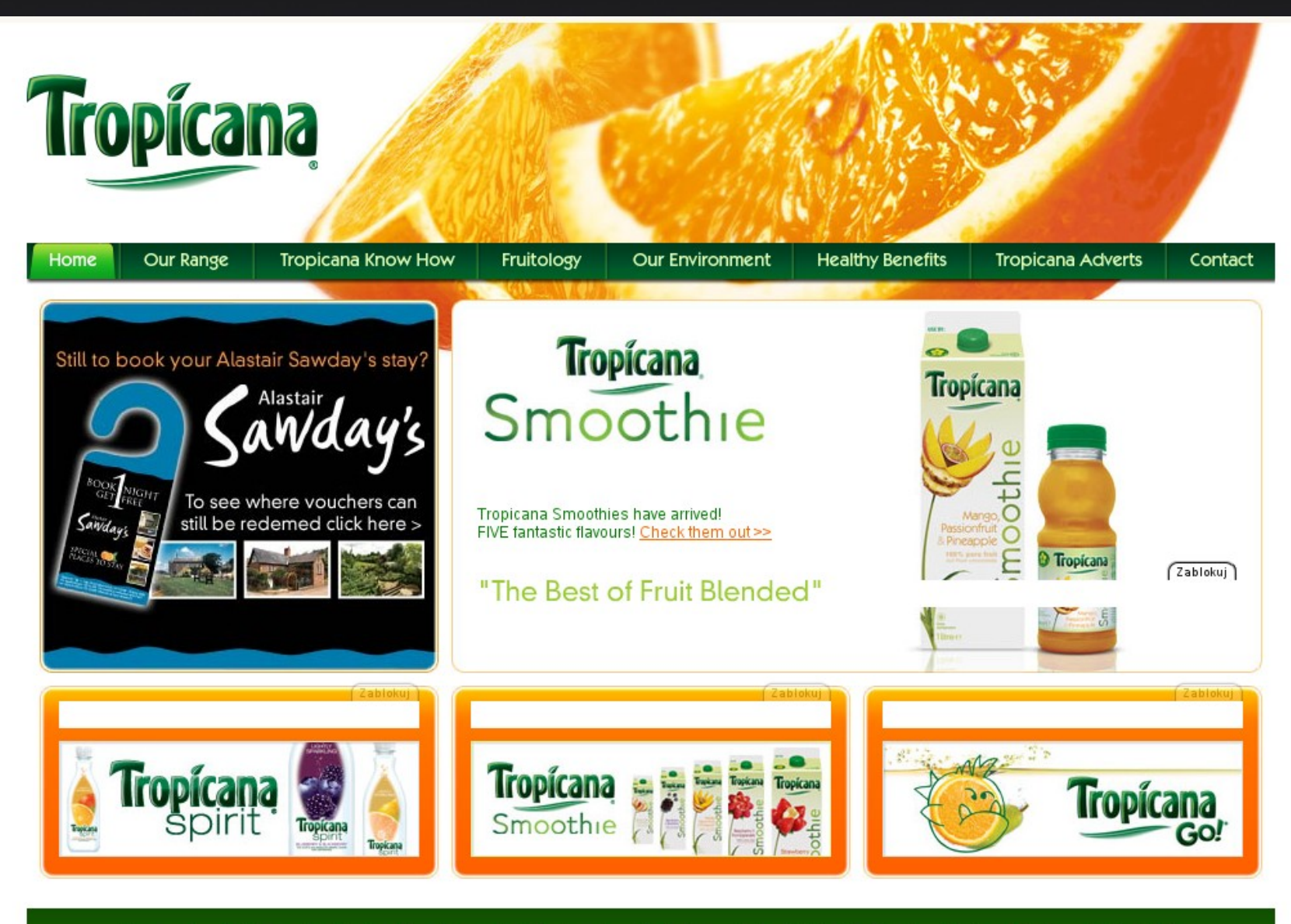

### Gdzie chciałbyś zjeść?

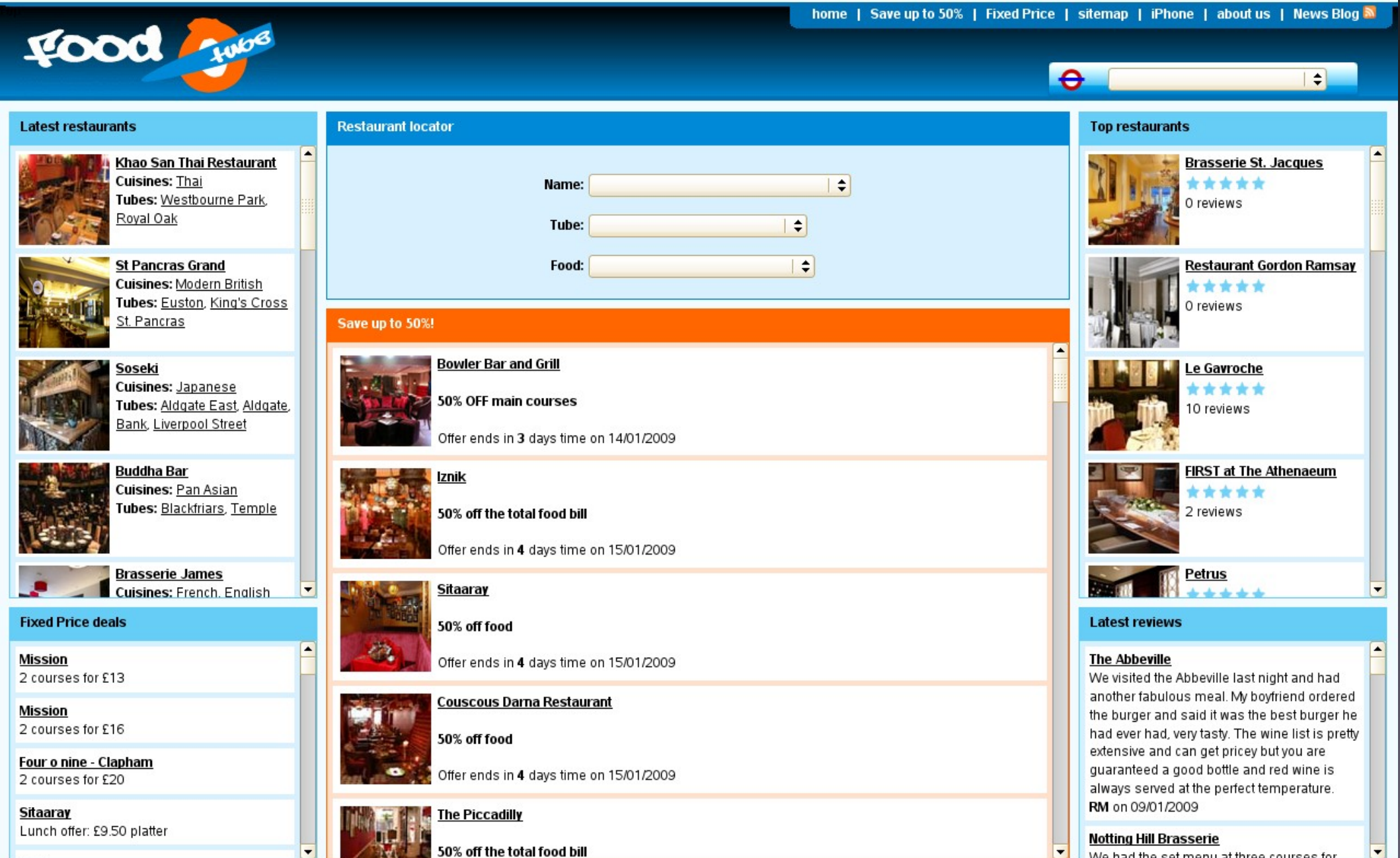

We had the set menu at three courses for

### Więcej informacji

#### Odsyłacze:

- http://groovy.codehaus.org/
- http://grails.org
- http://www.netbeans.org/kb/docs/web/grailsquickstart.html

Książki:

- http://www.infoq.com/minibooks/grails
- http://groovygrailsrecipes.com/ kawałek dostępny za darmo

#### Pytania i odpowiedzi

• Komentarze i uwagi proszę słać...

bartosz.bekier@gmail.com bb219534@students.mimuw.edu.pl

### Spis ilustracji

- [1] Logo Grails, autor: The Grails Project, http://grails.org
- [2] http://www.slideshare.net/mjhugo/groovygrails-devjam-jam-session-presentation autor: Mike Hugo
- [3]http://www.slideshare.net/domingo.suarez/ intro-a-grails-itesca-presentation
- [4], [5] Zrzuty ekranu działającej aplikacji, autor: Bartosz Bekier
- [6]http://weblogs.java.net/blog/caroljmcdonal d/archive/2008/04/index.html

#### Spis ilustracji c.d

- [7], [8], [9] Zrzuty ekranu serwisów działających w opraciu o Grails
	- 1.http://www.noiteuniversitaria.com.br/nu/home/ind ex
	- 2. http://www.tropicana.co.uk/
	- 3. http://www.foodtube.co.uk/

## Dziękuję za uwagę